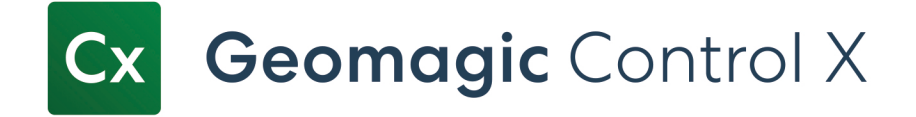

## **Geomagic Control X Editions**

Detailed Feature Comparison Chart

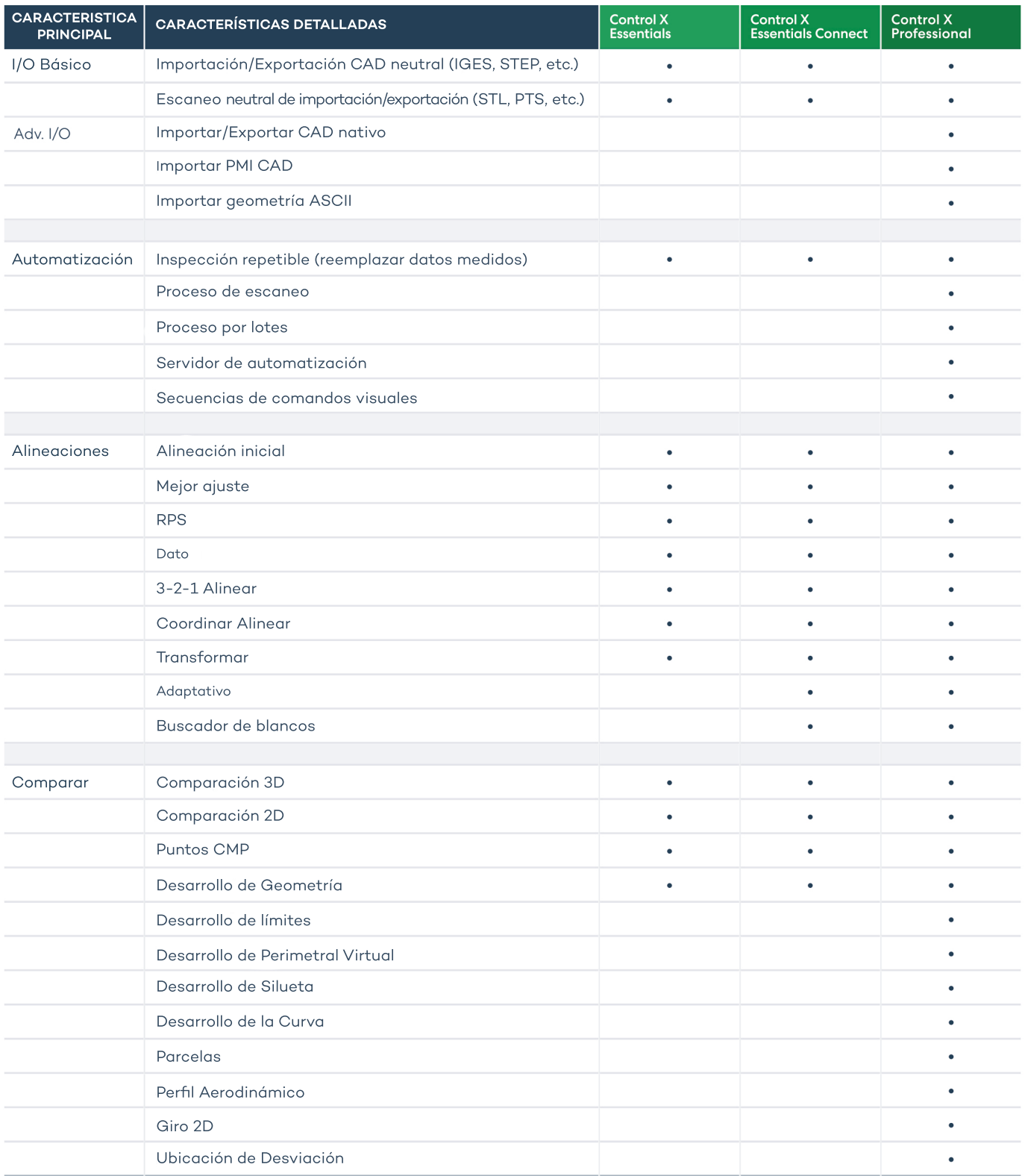

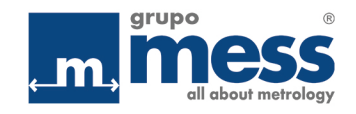

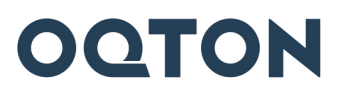

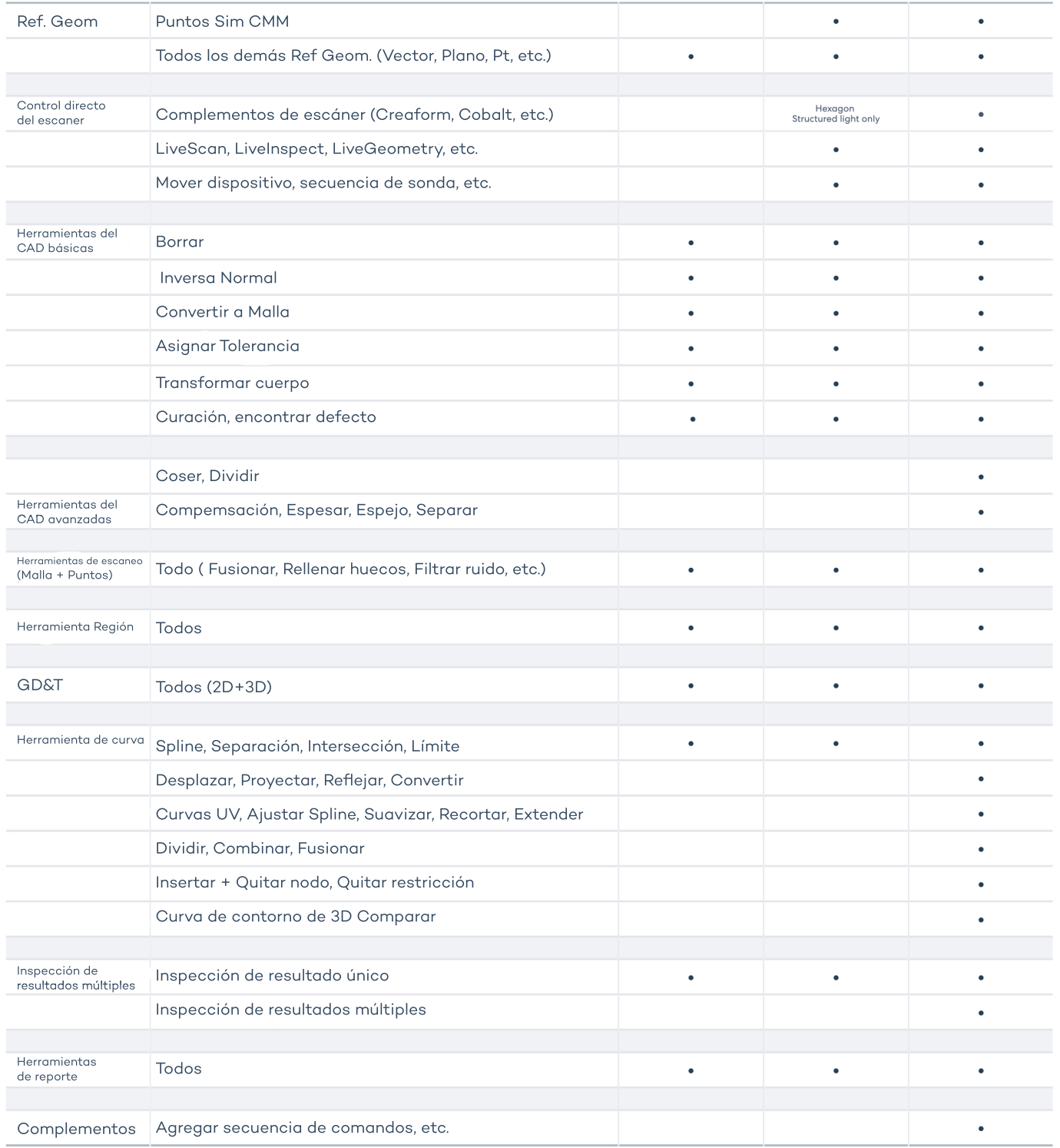

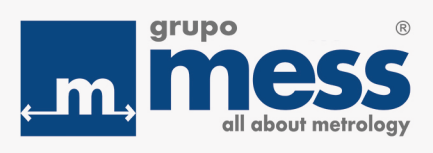

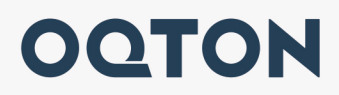